# **Anlage zur Leitlinie für die Erstellung von Bachelorarbeiten**

# **im Bereich DaZ/DaF**

# **1. Definitionen von Notenstufen**

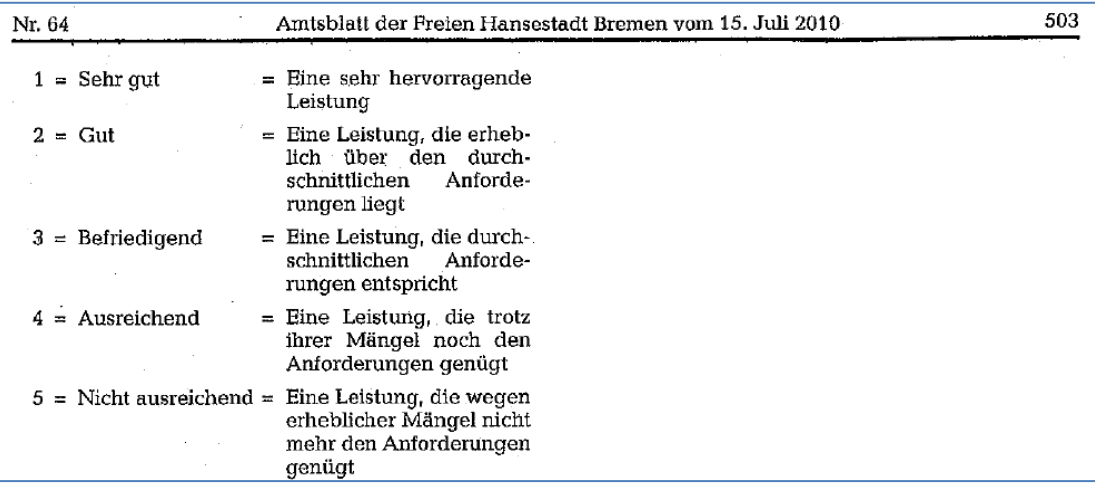

# **2. Beurteilungsbögen/ Checklisten**

## **A)**

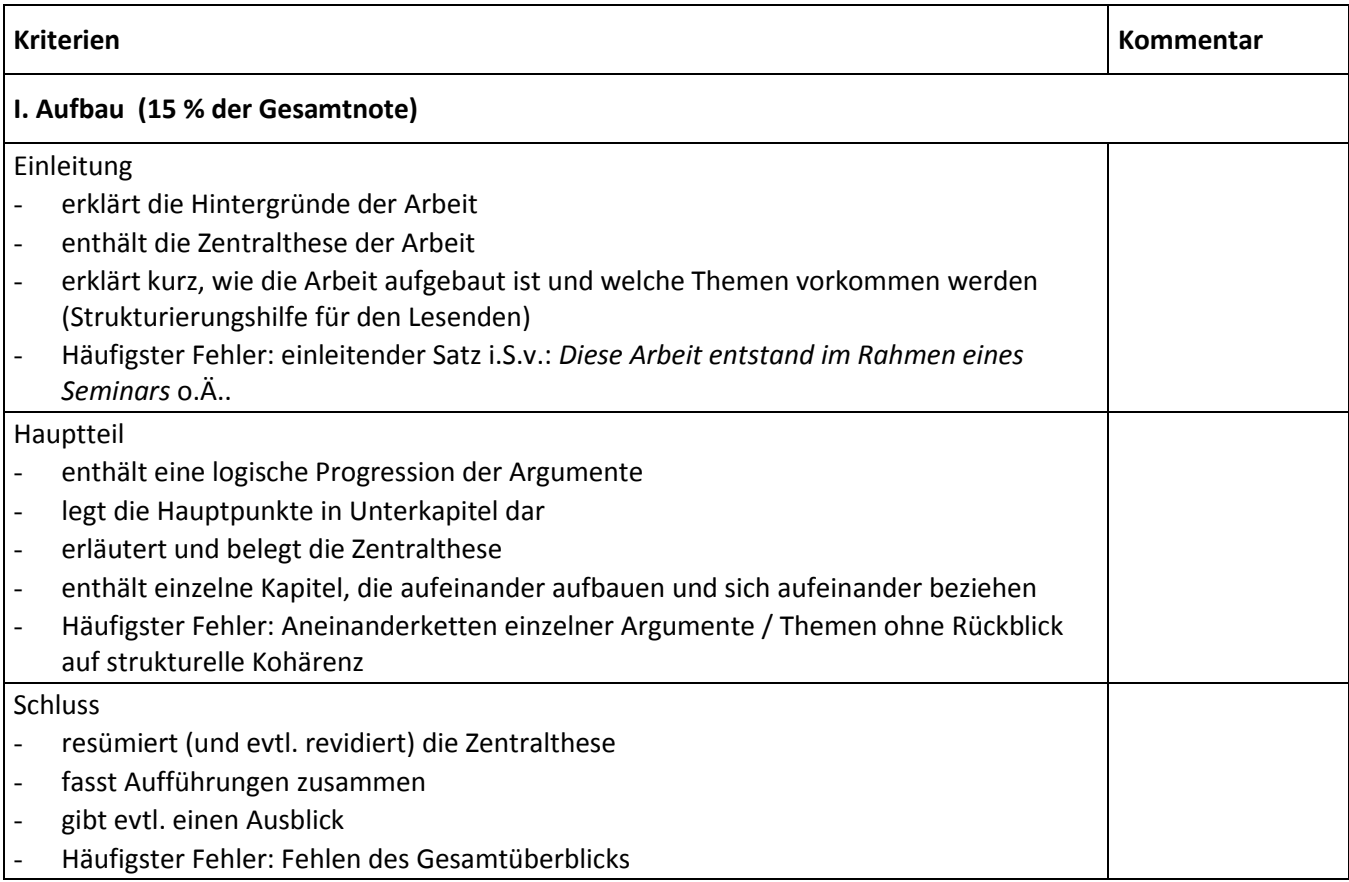

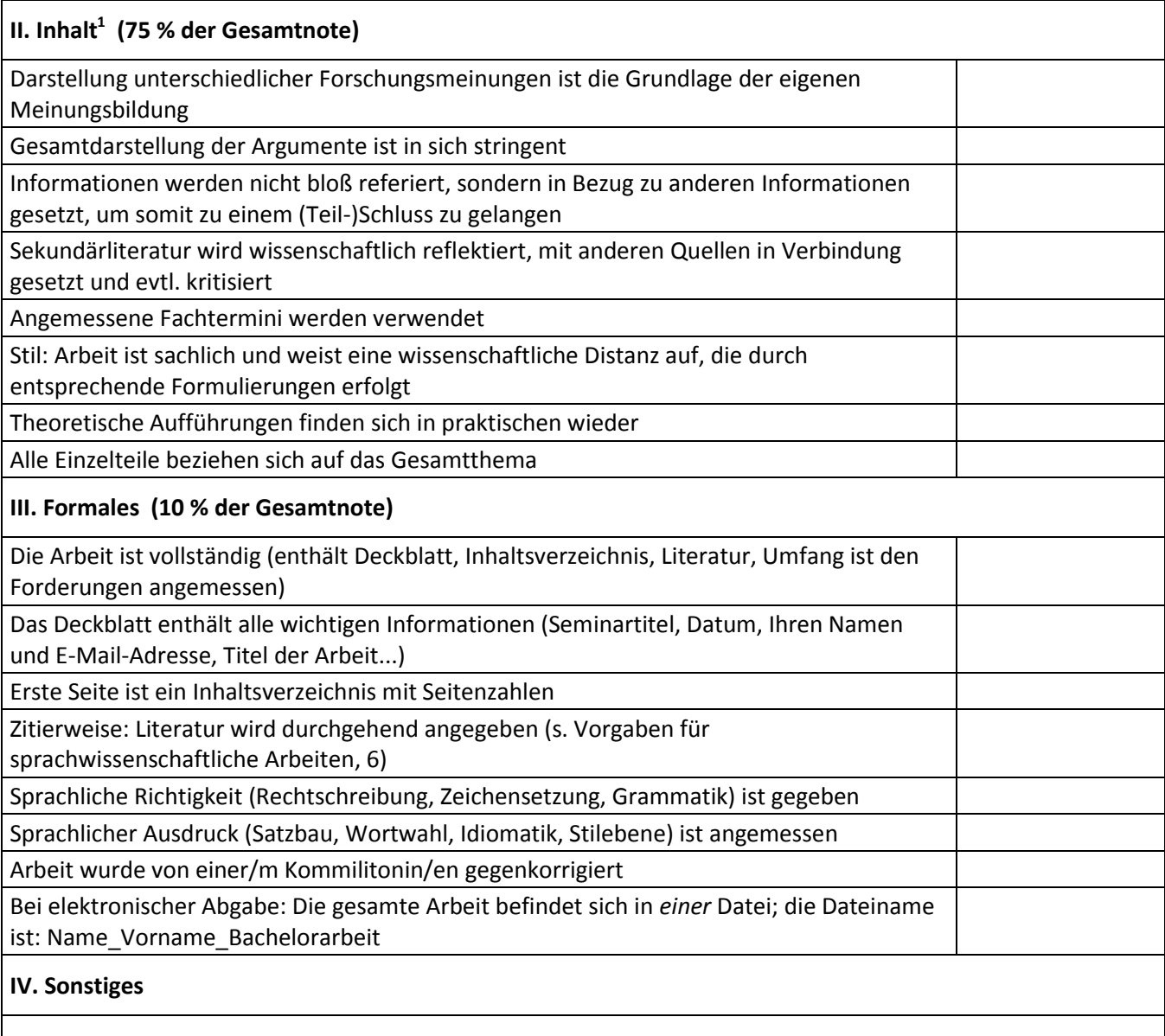

**.** 

 $^1$  Häufigste Fehler: Ausdehnung der Ausführungen über die eigentliche wissenschaftliche Fragestellung hinaus sowie ein Übermaß an beschreibenden Anteilen.

# **B) Forschungsprojekte**

| <b>Kriterien</b>                                                                                                    | Kommentar |
|----------------------------------------------------------------------------------------------------|-----------|
| I. Aufbau (15 % der Gesamtnote)                                                                                                    |           |
| 1. Einleitung <sup>2</sup> (erklärt die Hintergründe und Zentralthese der Arbeit; erklärt kurz, wie die Arbeit<br>aufgebaut ist und welche Themen vorkommen werden)                                                                                                    |           |
| Theoretischer Hintergrund (Untermauerung der Forschung; Theorie/Hypothese, worauf sich<br>2.<br>die Untersuchung bezieht; Informationen zum Thema und zur Relevanz des behandelten<br>Themas)                                                                                                    |           |
| 3. Die Studie                                                                                                    |           |
| 3.1 Begründung der Studie (warum ist diese Studie wichtig?)                                                                                                    |           |
| 3.2 Fragestellung (was genau wird untersucht?)                                                                                                    |           |
| 3.3 Hypothese(n) (beziehen sich auf die jeweilige(n) Frage(n) in 3.2 und basieren auf die<br>Erkenntnisse aus anderen Studien, berichtet in Kapitel 2)                                                                                                    |           |
| 3.4 Methode                                                                                                    |           |
| 3.4.1<br>Versuchspersonen (wer war an der Studie beteiligt? Warum diese Versuchspersonen?)<br>3.4.2<br>Variablen (in einem experimentellen Verfahren: Was wird manipuliert (=unabhängige<br>Variable)? Was reagiert auf die Manipulation? (=abhängige Variable)? Was könnte die<br>Ergebnisse beeinflussen? (=mögliche Störvariablen) |           |
| 3.4.3<br>Instrumente (welche Messinstrumente wurden eingesetzt?)                                                                                                    |           |
| 3.4.4<br>Datenerhebung (Vorgehen: wie wurden die Daten erhoben?)                                                                                                    |           |
| 3.4.5<br>Datenaufbereitung (wenn Sie z.B. Daten transkribieren mussten)                                                                                                    |           |
| 3.4.6<br>Datenanalyse (wie wurden die Daten ausgewertet?)                                                                                                    |           |
| <b>Ergebnisse</b> (welche Resultate entstanden?)<br>4.                                                                                                    |           |
| Besprechung der Ergebnisse / Diskussion (in Bezug auf die Hypothesen, welche Aussagen<br>5.<br>können anhand der Daten gemacht werden? Wie verhalten sich die Daten im Vergleich zu<br>anderen Studien? Welche möglichen Einschränkungen bestehen in Bezug auf die Ergebnisse?)                                                       |           |
| Schlussfolgerungen / Ausblick <sup>3</sup> (Zusammenfassung der Aufführungen: Welche Erkenntniss<br>6.                                                                                                    |           |
| sind aus der Studie entstanden, v.a. in Bezug auf den theoretischen Hintergrund? Wie könnte                                                                                                    |           |
| weiter verfahren werden?)                                                                                                    |           |
| II. Inhalt <sup>4</sup> (75 % der Gesamtnote)                                                                                                    |           |
| Die Darstellung unterschiedlicher Forschungsmeinungen ist die Grundlage für Ihre eigene<br>Meinungsbildung!                                                                                                    |           |
| Die Gesamtdarstellung ist in sich stringent                                                                                                    |           |
| Informationen werden nicht bloß referiert, sondern in Bezug zu anderen Informationen gesetzt<br>(wissenschaftlich reflektiert und ev. kritisiert)                                                                                                    |           |

 2 Häufigster Fehler: einleitender Satz i.S.v.: *Diese Arbeit entstand im Rahmen eines Seminars* o.Ä. 3 Häufigster Fehler: Fehlen des Gesamtüberblicks 4 Häufigste Fehler: Ausdehnung der Ausführungen über die eigentliche wissenschaftliche Fragestellung hinaus; Übermaß an beschreibenden Anteilen; Aneinanderketten einzelner Argumente / Themen ohne Rückblick auf strukturelle Kohärenz

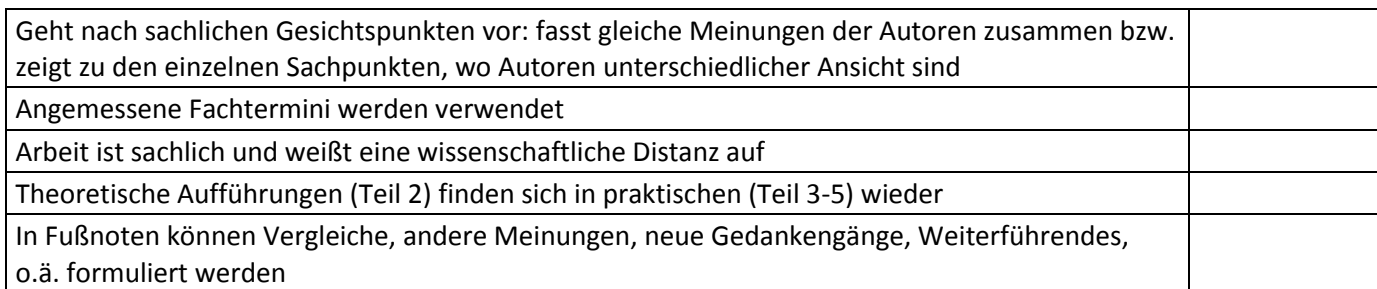

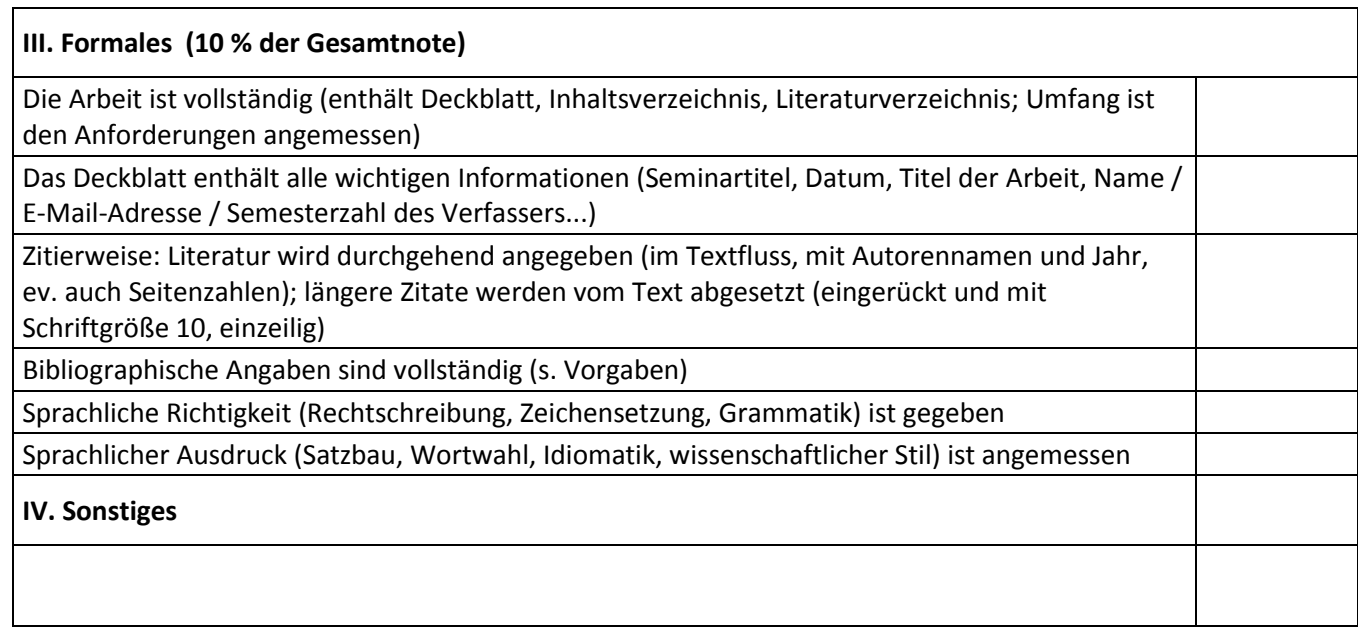

# **3. Vergleichende Übersicht von Festlegungen zur Bachelorarbeit**

Fach Germanistik/Deutsch in Zwei-Fächer-Bachelorstudium (§ 6 sowie Anlage 3 Absatz 7) & BiPEb (§ 6 sowie Anlage § 6),

verfügbar unter<http://www.fb10.uni-bremen.de/germanistik/ba2/po/po.aspx>

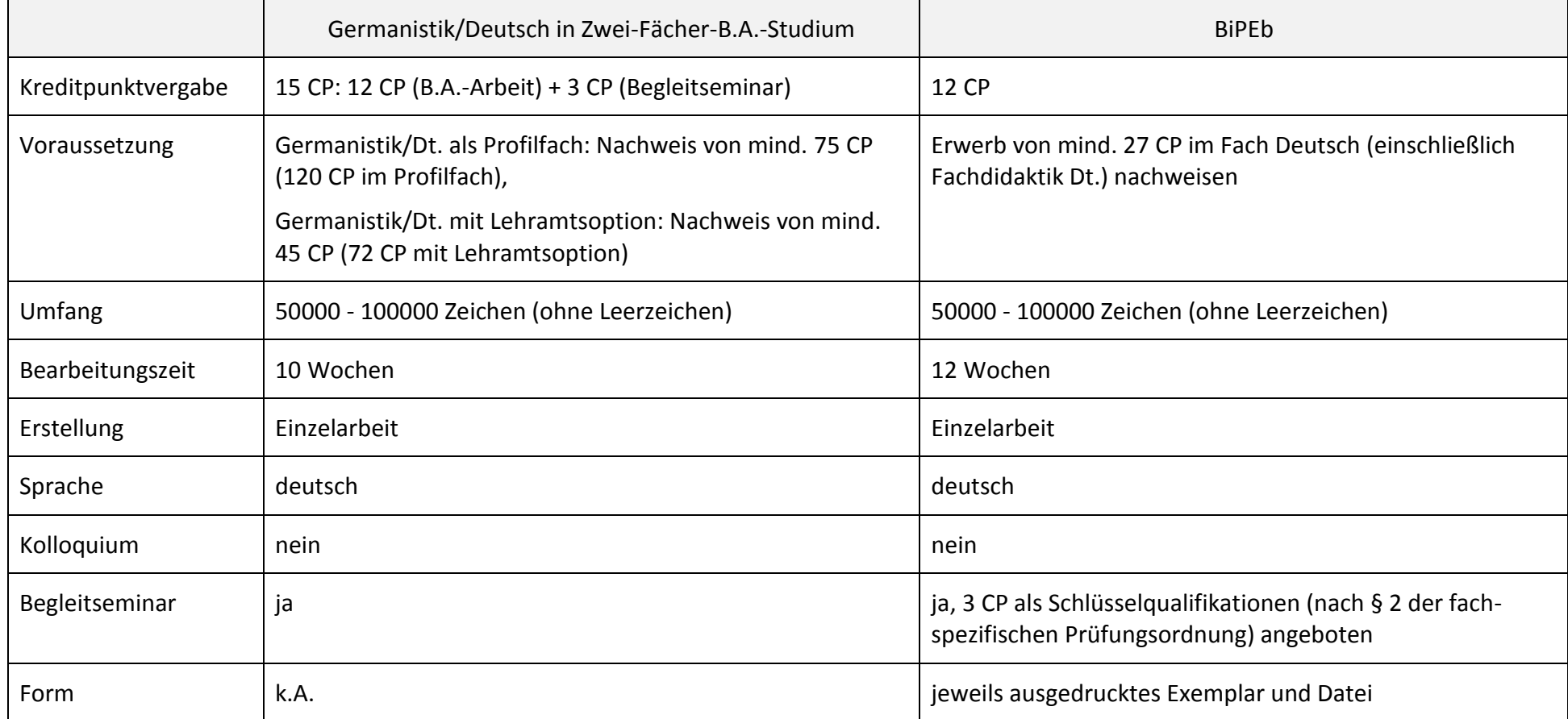

# **4. Vorlage für das Deckblatt**

Universität Bremen Fachbereich 10: Sprach- und Literaturwissenschaften Deutsch als Zweitsprache / Fremdsprache

# Titel der B.A.-Arbeit

Untertitel der B.A.-Arbeit Arbeit zur Erlangung des akademischen Grades Bachelor of Arts

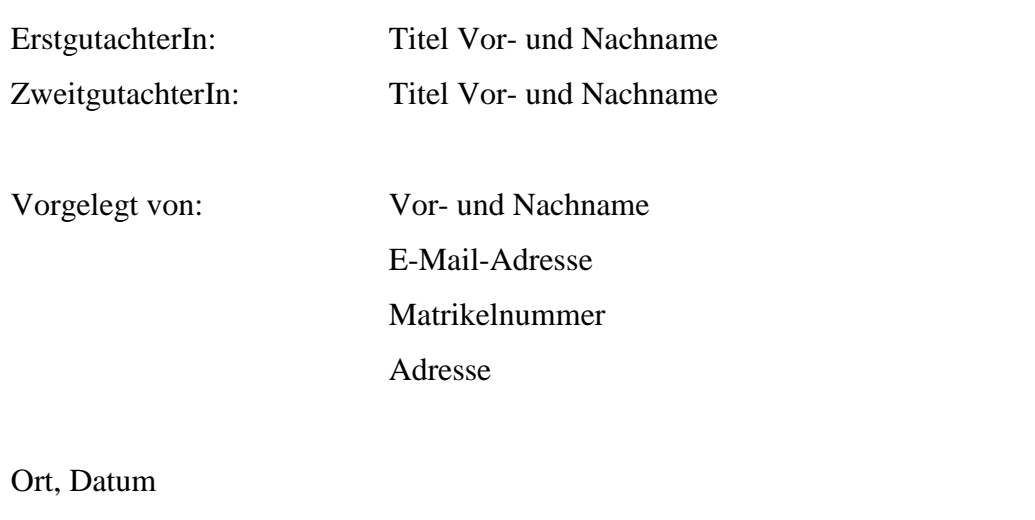

#### **5. Struktur der Arbeit**

Die Struktur der B.A.-Arbeit kann folgendermaßen konzipiert sein:

- Deckblatt
- Inhalts- und Tabellen-/ Abbildungsverzeichnis mit Seitenzahlen
- Verwendete Abkürzungen
- Vorbemerkungen
- Kapitel (durchnummeriert, ab 1) (Einleitung, Hauptteil, Schluss)
- Literaturverzeichnis
- Anhang

Sie müssen keineswegs eine Eins-zu-eins-Umsetzung dieser Struktur anstreben. Verwenden Sie bitte nicht strikt die Begrifflichkeiten "Einleitung", "Hauptteil" und "Schluss" in Ihrer Arbeit, sondern geben Sie dem jeweiligen Abschnitt eine Überschrift. Nutzen Sie die Struktur als Anhaltspunkt und denken Sie daran, dass jeder Abschnitt der Beantwortung der wissenschaftlichen Fragestellung dient (vgl. 2). Die Gliederung hängt stark vom Erkenntnisinteresse und der entsprechenden Schwerpunktsetzung ab. Gleiches gilt dafür, wie fein die Gliederung angelegt ist. Wenn man den anvisierten Umfang (vgl. 6) bedenkt, scheint es jedoch nicht zielführend, sehr fein zu untergliedern. Ihre BetreuerInnen stehen Ihnen beratend zur Seite.

**6. Format- und Bibliographievorgaben für sprachwissenschaftliche Arbeiten (N.Marx, Universität Bremen), Stand: 04.10.2013**

### **ERFASSUNG VON UND BIBLIOGRAPHIEREN IN SPRACHWISSENSCHAFTLICHEN UND -DIDAKTISCHEN ARBEITEN**

Das Format ist in sprachwissenschaftlichen und literaturwissenschaftlichen Arbeiten unterschiedlich. Es gibt mehrere gültige Systeme für die Sprachwissenschaft (u.a. APA – *American Psychological Association*, MLA *– Modern Language Association* u.v.m.; manche Zeitschriften oder Verlage verlangen ein eigenes Format bei der Bibliographie).

Anbei finden Sie EINE gängige Möglichkeit, Ihre Arbeit zu formatieren und Quellen anzugeben. Beachten Sie bitte: Das Format muss KONSISTENT angewandt werden! Andere Formate sind denkbar, bleiben Sie aber im Rahmen einer Arbeit immer nur innerhalb eines Formats.

#### **FORMAT UND ALLGEMEINES**

#### **Prinzipiell gilt für die formale Seite der Arbeit:**

- Die Arbeit enthält: Deckblatt, Inhaltsverzeichnis, Literaturverzeichnis, evtl. Anhänge
- Das Deckblatt enthält alle wichtigen Informationen (Seminartitel, Datum, Ihren Namen und E-Mail-Adresse, Matrikelnummer, Titel der Arbeit...)
- Die erste Seite ist ein Inhaltsverzeichnis mit Seitenzahlen
- Die Gliederung folgt der Dezimalzählung (Achtung: Unterschied zu englischsprachigen Arbeiten!)
- Der Text ist 1,5-zeilig in Schrift Times New Roman Schriftgröße 12pt verfasst
- Fußnoten sind in Schriftgröße 10pt
- Ränder: oben 2,5 cm; unten 2,0 cm; links 2,5cm; rechts 3,0 cm
- Zitierweise: Literatur wird in der unten dargestellten Weise zitiert
- Die Arbeit ist sprachlich korrekt (Rechtschreibung, Zeichensetzung, Grammatik) und stilistisch angemessen formuliert.
- Der Hausarbeit wird eine Plagiatserklärung beigefügt.

#### **ZITIEREN SPRACHLICHER BEISPIELE IM TEXT**

Beispielwörter (sog. *Objektsprache*) sollten *kursiv* geschrieben werden:

Zu den Modalverben zählen *können*, *dürfen*, *sollen, müssen, möchten* und *wollen*.

Beispielsätze werden in der Regel mit Nummern versehen und wie folgt zitiert:

Das Modalverb *können* kommt im Unterrichtsgespräch in vielen kommunikativen Zusammenhängen vor. Während es in (1) in einer Aufforderung verwendet wird, kommt es in (2) als Teil einer Ermahnung vor.

- (1) Kann noch jemand seine Hausaufgaben vorlesen?
- (2) Könnt ihr euch wieder beruhigen?

#### **QUELLEN IM TEXT**

Im Unterschied zu literaturwissenschaftlichen Arbeiten verweist man nicht im Rahmen von Fußnoten auf die Quellen, sondern man gibt eine Kurzangabe zur Quelle direkt im Text. Hier gibt es prinzipiell zwei Varianten, je nachdem, wie Sie die Informationen im Textfluss einbetten.

So hat Warnke (2013, 21) behauptet, das Deutsche sei eine schöne Sprache.

Das Deutsche ist allem Anschein nach eine schöne Sprache (Warnke 2013, 21).

Bei direkten Zitaten verfährt man genauso:

So behauptet Kepser (2012, 4): "Der bayerische Dialekt ist am schönsten!"

Das Bayerische ist zumindest ein interessanter Dialekt: "Das Bayerische ist am schönsten!" (Kepser 2012, 4)

Längere Zitate (über drei Zeilen) sollten eingerückt und ohne Anführungszeichen sein. Zudem wird nur das Zitat einzeilig formatiert:

*Normaler Textrand ist hier. Dann führt man das Zitat ein:*

Der Name Wikipedia setzt sich zusammen aus *wikiwiki*, dem hawaiischen Wort für *schnell*, und *encyclopedia*, dem englischen Wort für *Enzyklopädie*. Ein Wiki ist eine Webseite, deren Seiten jedermann leicht und ohne technische Vorkenntnisse direkt im Internetbrowser ändern kann. (Wikifreund 2007, 23f.)

*Und dann kann es mit dem normalen Text weitergehen.*

#### **QUELLEN IM LITERATURVERZEICHNIS**

Alle Quellen werden in *einer* Liste geführt. Allerdings gibt es unterschiedliche Formate für unterschiedliche Arten von Quellen. Hier eine Auflistung der gängigsten Formen**:**

#### Bei selbstständigen Veröffentlichungen (Büchern):

Haar, Egon und Karl Spalter 1976. *Das Literaturverzeichnis und die menschliche Kreativität*. Bonn: Douvier. (= Kreatives Papierverschwenden 1).

Pedanterich, Hugo 1985. *Die Bibliographie als sinnvolle Freizeitgestaltung.*  Berlin/Heidelberg/New York: Hüpfer.

Spitzfindig, Fritz 1983. *Kann denn Bibilographie Sünde sein?* Weindorf: Flaschen-Print.

#### Bei Veröffentlichungen in Zeitschriften:

Freak, Theo 1873. Werden die Außerirdischen uns Computer schicken? *Zeitschrift für außerirdische Wissenschaft* 571: 1, 6-66.

#### Bei Sammelwerken (mit Herausgeberschaft):

Krämer, Erna und Friedrich Seele (Hrsg.) 1987. *Alternativen zur ungeschlechtlichen Vermehrung von Computern. Beiträge vom Symposium für ungelöste Wirtschaftsfragen.* Leiden: Brüll.

Wenn Autorenvornamen im Werk nicht angegeben sind:

Meier, E., Müller, S. und U. Schmitz (Hrsg.) 1591. *Ergänzungen zur Gänsefeder-Handhabungsordnung für Buchkopierer.* Köln: Domschreibstube.

Bei mehr als 3 Autoren oder Herausgebern kann man (muss aber nicht) nur den ersten aufführen:

Meier, Erasmus et. al. (Hrsg.) 1592. *Neue Ergänzungen zur Gänsefeder-Handhabungsordnung.* Köln: Domschreibstube 2.

#### Bei Veröffentlichungen in Sammelwerken:

Enstein, Frank 1982. Das Nullproblem als Sonderfall der Problemlosigkeit. In: Leerkopf, Tom (Hrsg.), *Zum Status des Problems in der heutigen Zeit*. Tübingen: Clown, 43-76.

#### Bei Übersetzungen:

Ping-Lik, Yen, o.J. Die Bibliographie ist ein Papiertiger. masch. verw., o.O. (=Hsioa chang bibliographia –gi bu, deutsch). (*Achtung: o.J. = ohne Jahr; o.O.= ohne Ort*)

#### Englischsprachige Titel ohne Großschreibung:

Doe, John 2012. *The problem of civil servants in America*. Chicago: Novus Press.

#### Bei Internetquellen:

Hier werden sowohl Webadresse als auch Abrufdatum angegeben. Mit Autor:

Europarat 2006. *Eurobarometer Spezial 243. Die Europäer und ihre Sprachen*. [Online: http://ec.europa.eu/education/policies/lang/languages/eurobarometer06\_de.html. 01.08.2007]

#### Ohne Autor:

*Sigurd-Portal. The Socrates Initiative for Germanic Understanding and Recognition of Discourse*. [Online: http://www.statvoks.no/sigurd/index\_enter.html. 01.08.2007]

## **7. Eidesstattliche Erklärung**

#### Versicherung

Ich erkläre hiermit gemäß § 10 Absatz 11, AT BPO, dass ich die vorliegende Bachelorarbeit ohne fremde Hilfe verfasst und keine anderen als die angegebenen Quellen und Hilfsmittel benutzt habe. Des Weiteren versichere ich durch meine Unterschrift an Eides statt, dass diese Arbeit in noch keinem anderen Prüfungsverfahren ganz oder in Teilen eingereicht wurde.

Ort, Datum Unterschrift